## **MACD, KDJ, RSI**

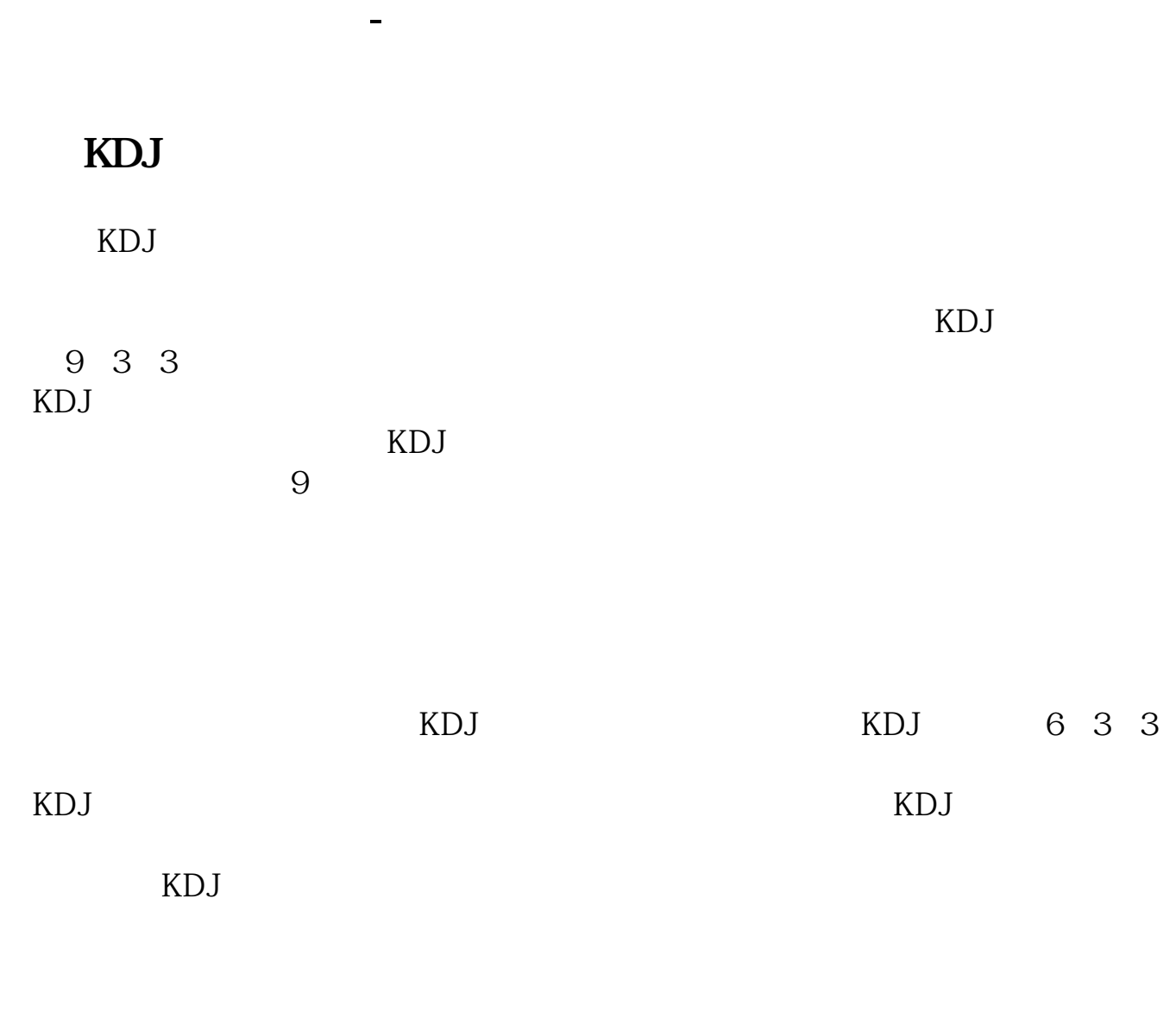

## macd

数"

 $MACD$   $\qquad \qquad \text{``}$ 

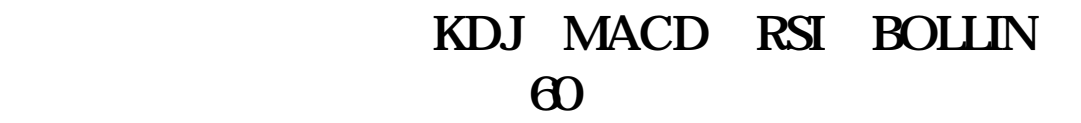

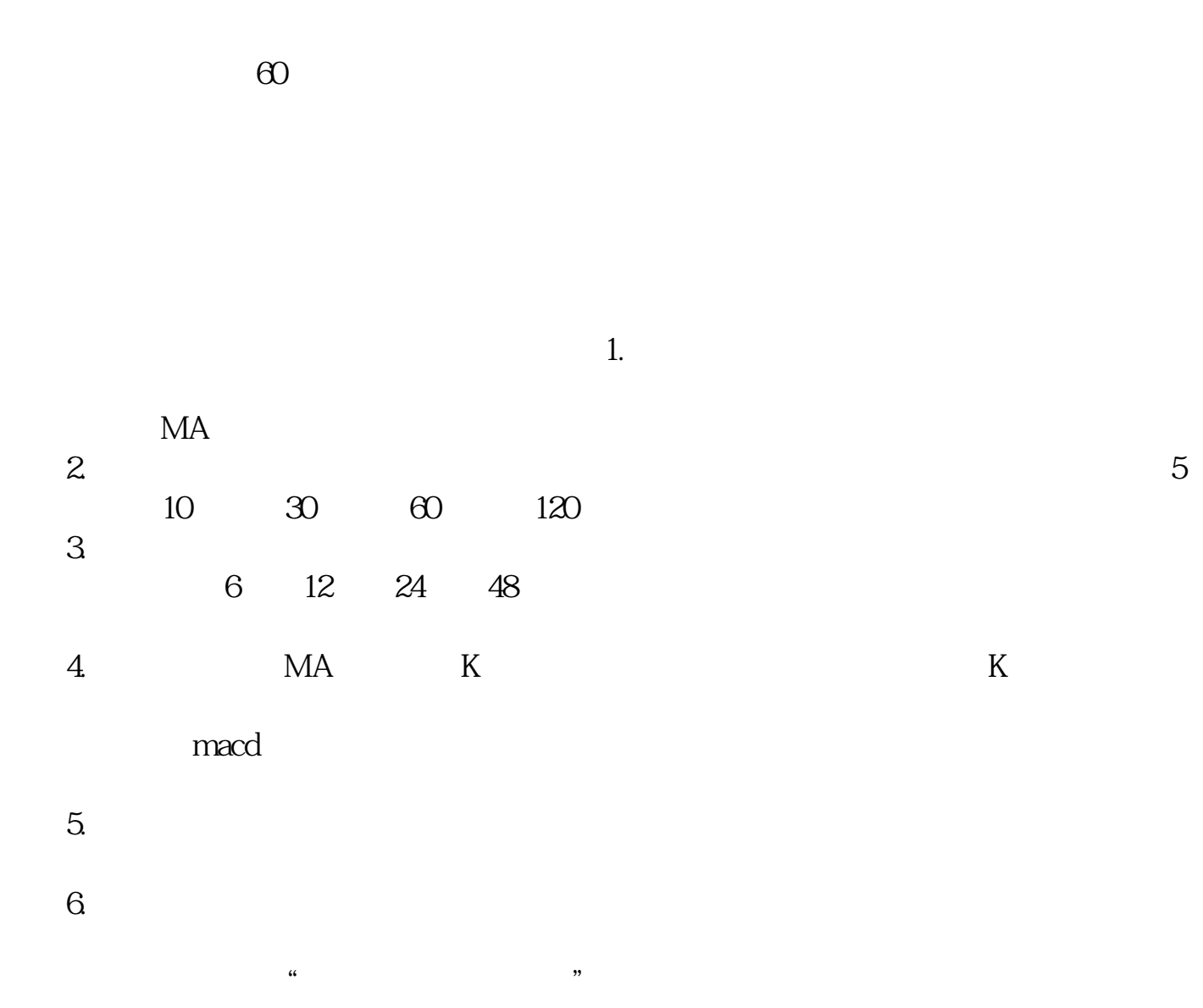

## **MACD, KDJ RSI**

 $\mathcal{R}$ 

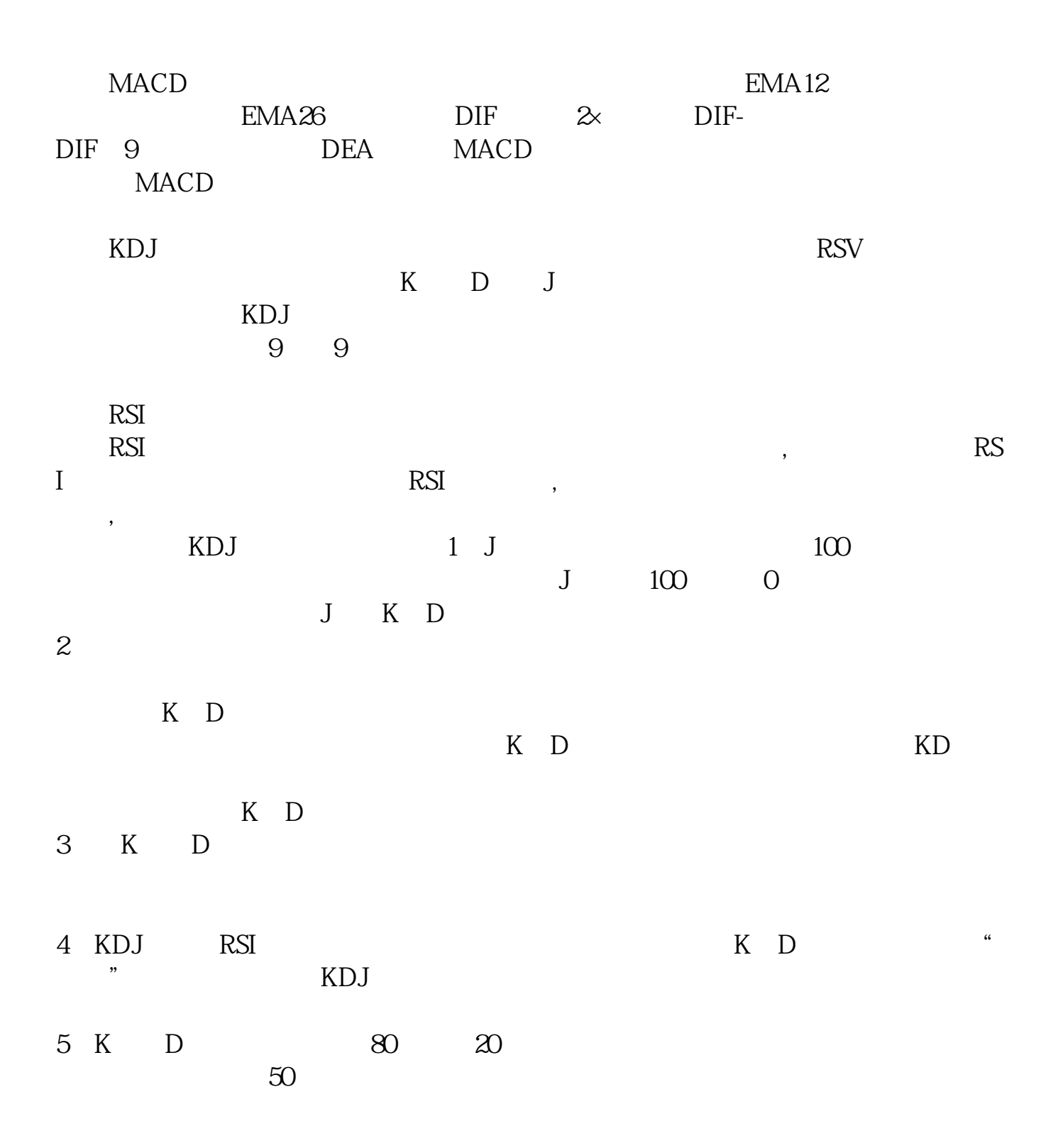

 $K$ , D

-MACD -- MACD -- MACD -- MACD -- KDJ MACD指标参考资料来源:百度百科-KDJ指标参考资料来源:百度百科-RSI指标

## 50 10 20 30 60 120 250 5 13 21 34 55 89

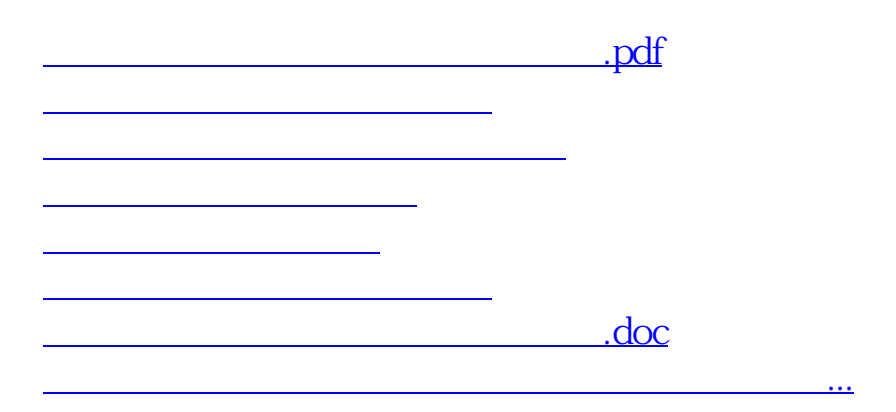

<u><https://www.gupiaozhishiba.com/book/41264018.html></u>